Naus  $\frac{2}{\gamma}$  aux  $\frac{2}{\gamma}$ 

**Hot Links from How to Take Better Smartphone Images Presentation 9/18/18 Page 1 of 2**

### **Best Phone Cameras 2018**

<http://www.expertreviews.co.uk/mobile-phones/1404648/best-phone-camera>

<https://www.tomsguide.com/us/best-phone-cameras,review-2272.html>

<https://www.pcmag.com/article2/0,2817,2392010,00.asp>

### **Best Camera Apps 2018**

**iPhone** <https://www.engadget.com/2018/06/18/best-iphone-camera-apps/>

**Android** <https://magnetoitsolutions.com/blog/android-camera-app>

# **Quick Launch Android Camera**

**iPhone** [https://support.forgetcomputers.com/hc/en-us/articles/115001875872-The-New-Two-Swipe-](https://support.forgetcomputers.com/hc/en-us/articles/115001875872-The-New-Two-Swipe-Shortcut-for-the-Camera-in-iOS-11)[Shortcut-for-the-Camera-in-iOS-11](https://support.forgetcomputers.com/hc/en-us/articles/115001875872-The-New-Two-Swipe-Shortcut-for-the-Camera-in-iOS-11)

**Android** <https://www.guidingtech.com/28873/quickly-launch-camera-android/>

# **Exposure Triangle**

<https://photographylife.com/what-is-exposure-triangle>

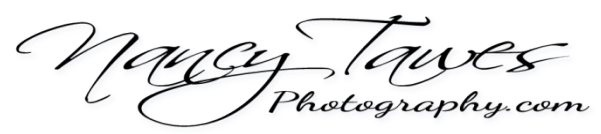

**Hot Links from How to Take Better Smartphone Images Presentation 9/18/18 Page 2 of 2**

#### **White Balance Cheat Sheet**

<https://www.digitalcameraworld.com/tutorials/cheat-sheet-white-balance-settings>

### **Composition**

<https://www.ephotozine.com/article/9-top-photography-composition-rules-you-need-to-know-17158>

# **Enable Grid**

**iPhone** <https://www.iphonelife.com/content/how-to-turn-camera-grid-iphone-why>

**Android** [https://www.solvemix.com/index.php/android-smartphones/1576-samsung-galaxy-s8-how-to](https://www.solvemix.com/index.php/android-smartphones/1576-samsung-galaxy-s8-how-to-activate-camera-grid)[activate-camera-grid](https://www.solvemix.com/index.php/android-smartphones/1576-samsung-galaxy-s8-how-to-activate-camera-grid) (some Androids will require a camera app to achieve live view grids)

# **Choose and Lock Focal Points**

**iPhone** <https://www.imore.com/how-to-set-flash-hdr-timer-grid-camera-iphone-and-ipad>

**Android** <https://www.addictivetips.com/android/use-af-ae-lock-in-google-camera/>

# **Best Editing Apps 2018**

<https://www.digitaltrends.com/photography/best-photo-editing-apps/>